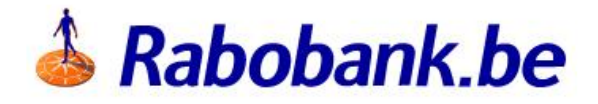

# **Berlin Group NextGenPSD2 Changelog**

# PSD2 Compliance Berlin Group - Changelog

- PSD2 Compliance Berlin Group Changelog
	- **o** [Introduction](#page-2-0)
	- Account [Information](#page-3-0) Service AIS
	- Payment Initiation Service PIS
	- [Funds Confirmation](#page-8-0) Service CBPII/PIIS
	- Signing Request with QSealC [AIS/PIS/CBPII](#page-10-0)
	- o [Selection](#page-11-0) of the SCA methods

## <span id="page-2-0"></span>**Introduction**

The new version published is in accordance with the international Berlin Group NextGenPSD2 standard, version 1.3. The previous version was implemented on the version 1.1. This version contains the feature related to the new sub-resource authorisation (introduced in the version 1.2 of the standard). Please note that the version in the URL will not change, the "v1" will be kept in all existing URL's.

The main changes are the following :

- Implementation of the new sub-resource "authorisation" of the international Berlin Group NextGenPSD2 standard, version 1.3. Only the implicit mode is supported on this version for the payment initiation and the consent initiation. This means that when a new payment resource or a new consent resource is created, a new "links" is returned in the response body. This "links" contains the sub-resource to retrieve the SCA status related to the payment resource or the consent resource (for AIS flow or CBPII flow).
- Implementation of the new endpoint "DELETE" that allows to cancel a payment resource. This endpoint may require to create a new sub-resource "cancellationauthorisation".
- Implementation of the new "payment-service" : periodic-payments. This is now possible to initiate also a periodic payment. The process is exactly the same than the payment initiation.
- Changes in the functionality that allows to select the SCA method. In the response body, a new array "scaMethods" may be present if several SCA methods are available for the PSU. This array will not be present if only one SCA method is available.

Below, we will describe changes done by PSD2 flows and endpoints.

# <span id="page-3-0"></span>Account Information Service - AIS

### **Endpoints**

The following endpoints have been added. As reminder, only the **implicit** method is supported for the authorisation process. This means that the "POST" endpoint for the subresource "authorisation" is not published.

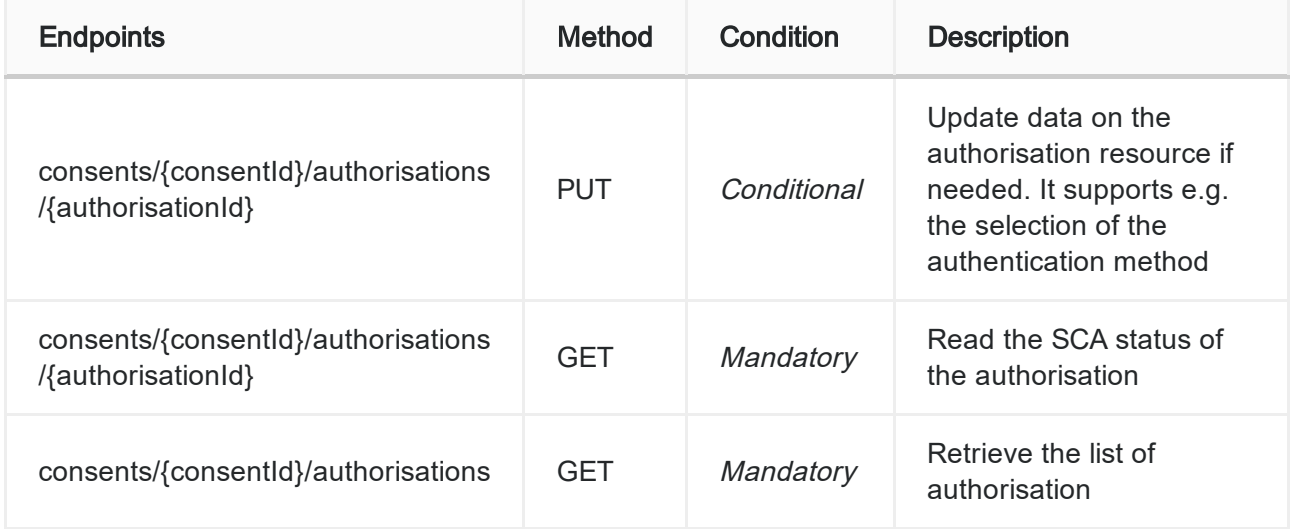

Please check the "Implementation Guide" or the API Portal for more information about these new endpoints.

The following changes have been for the AIS flow:

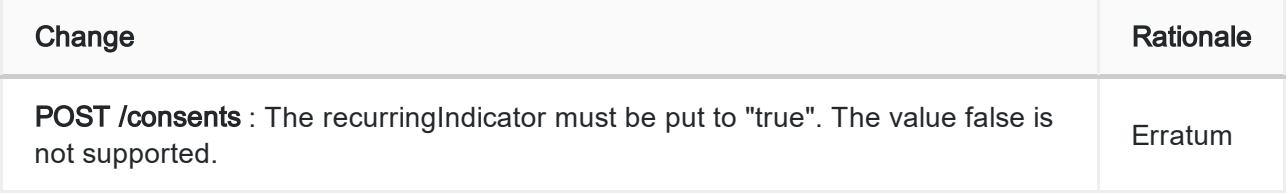

### Error messages

Following error codes and status are returned for different error scenarios:

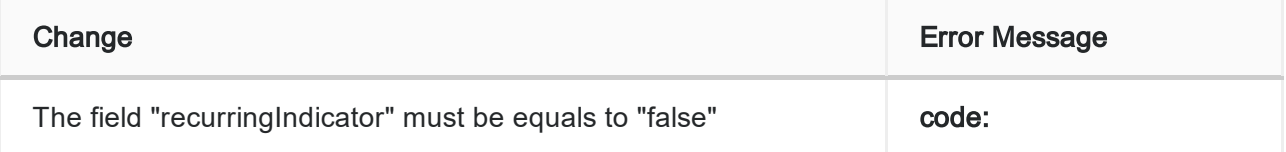

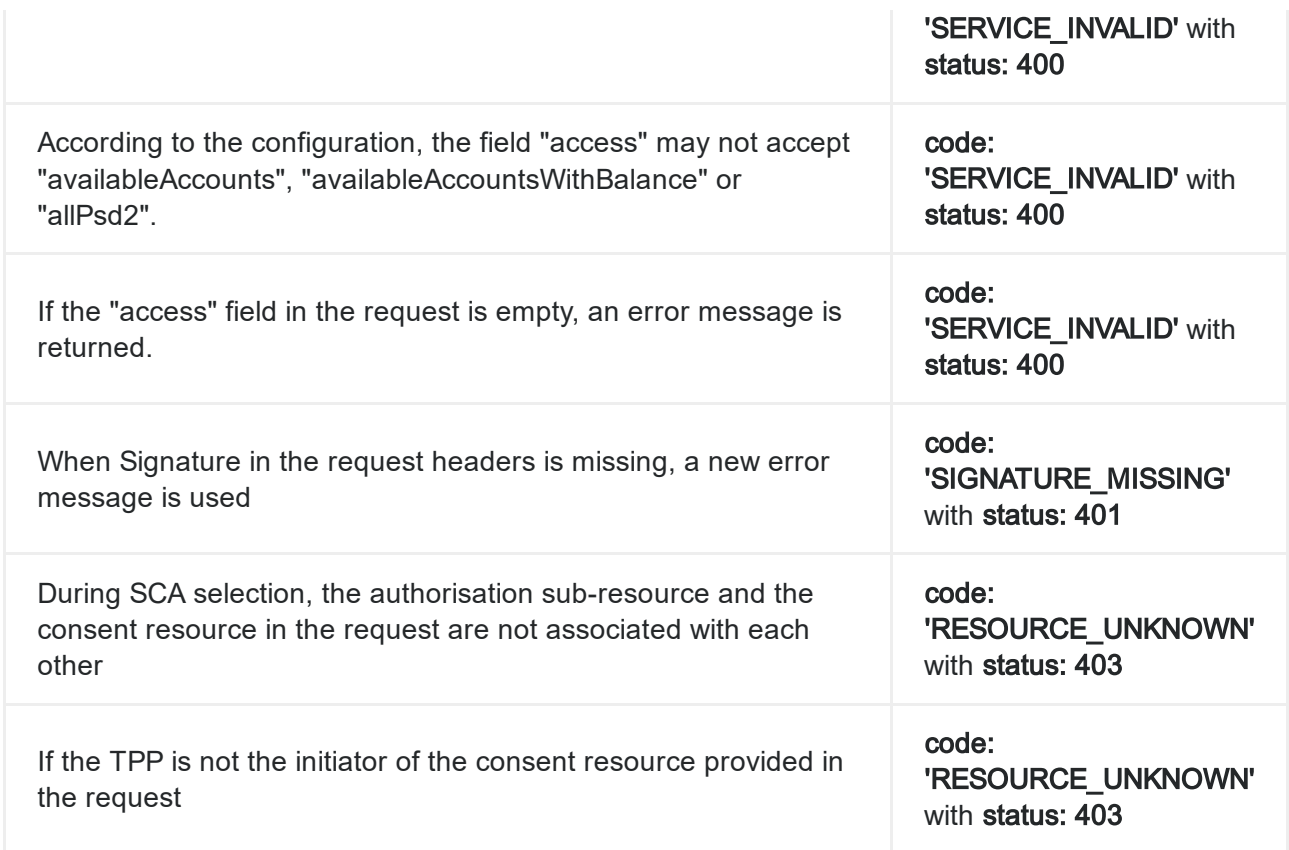

## **Endpoints**

The following endpoints have been added. As reminder, only the *implicit* method is supported for the authorisation process. This means that the "POST" endpoint for the subresource "authorisation" is not published.

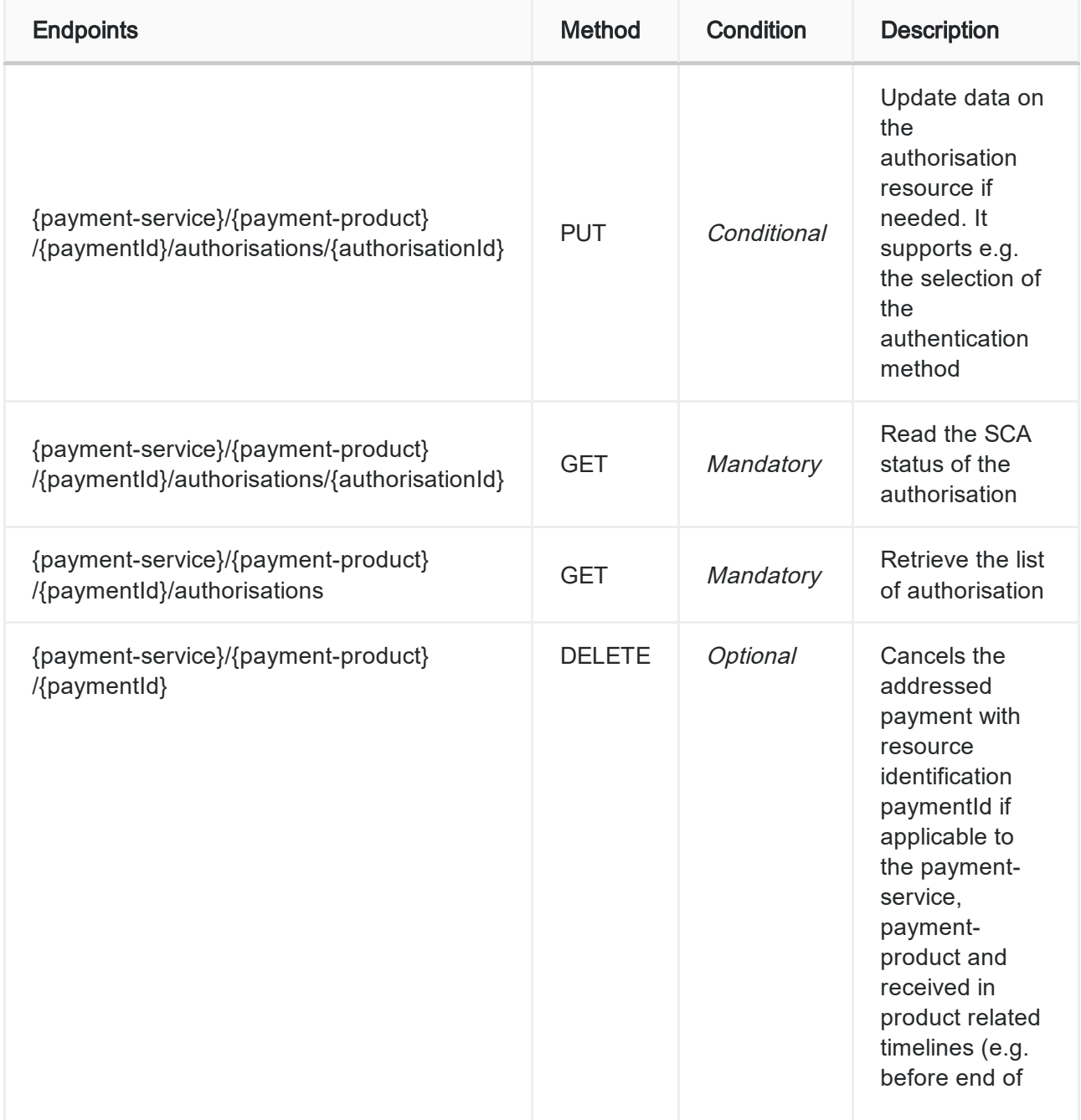

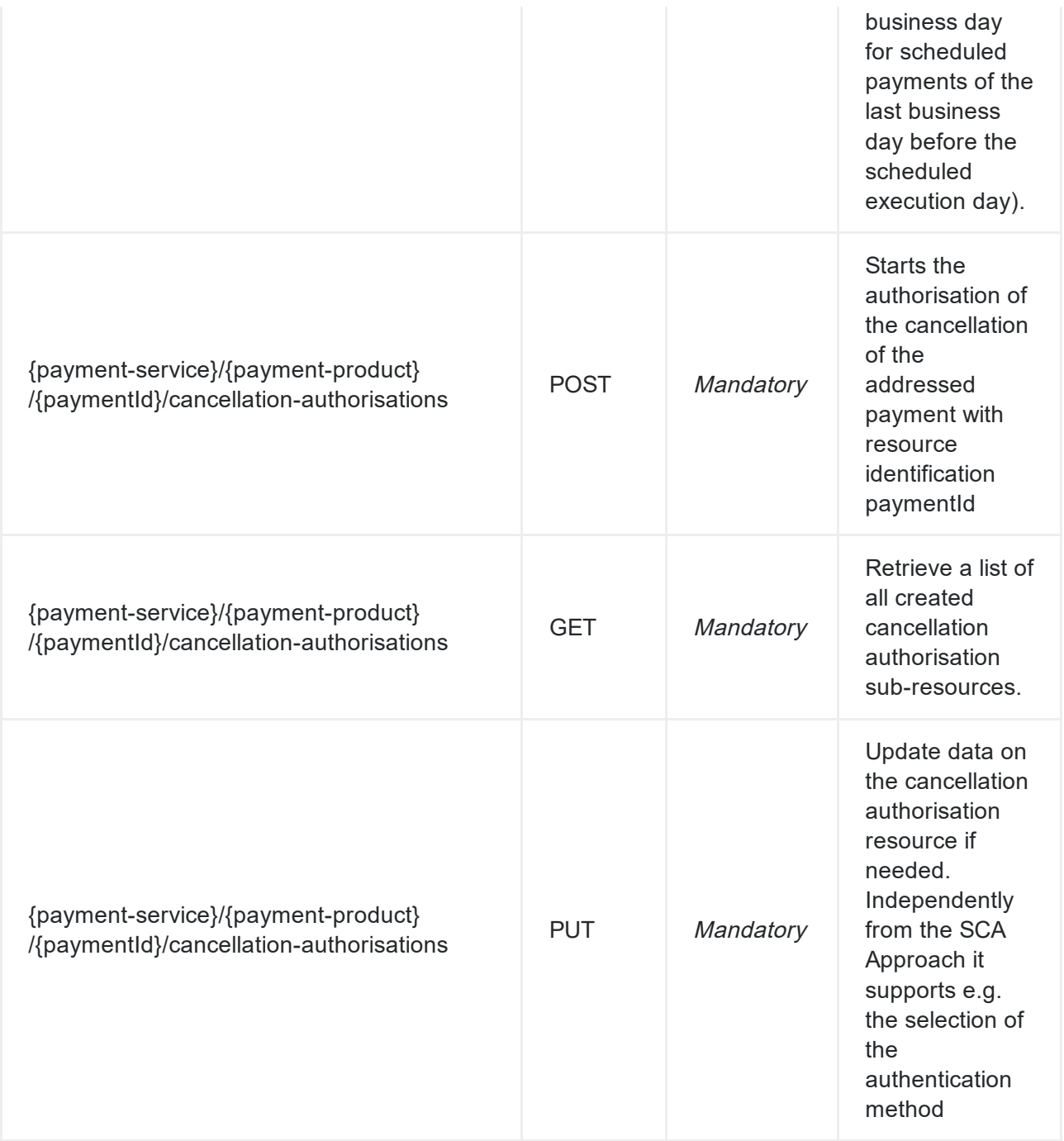

Please check the "Implementation Guide" or the API Portal for more information about these new endpoints.

The following changes have been for the PIS flow:

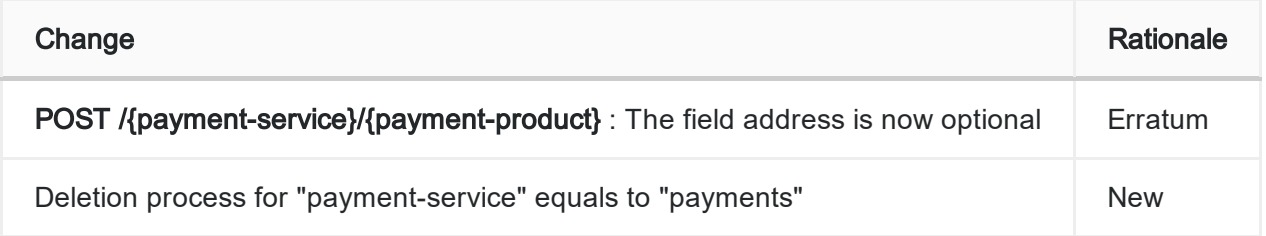

## Error messages

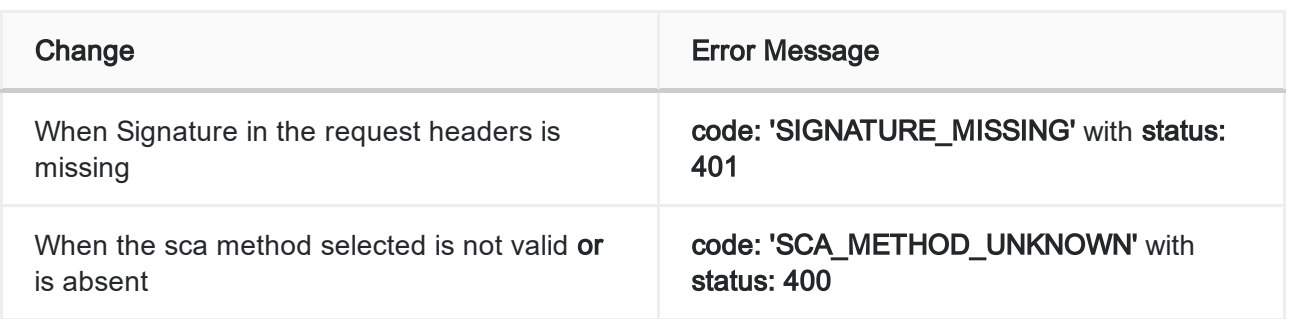

# <span id="page-8-0"></span>Funds Confirmation Service - CBPII/PIIS

## **Endpoints**

The following endpoints have been added. As reminder, only the *implicit* method is supported for the authorisation process. This means that the "POST" endpoint for the subresource "authorisation" is not published.

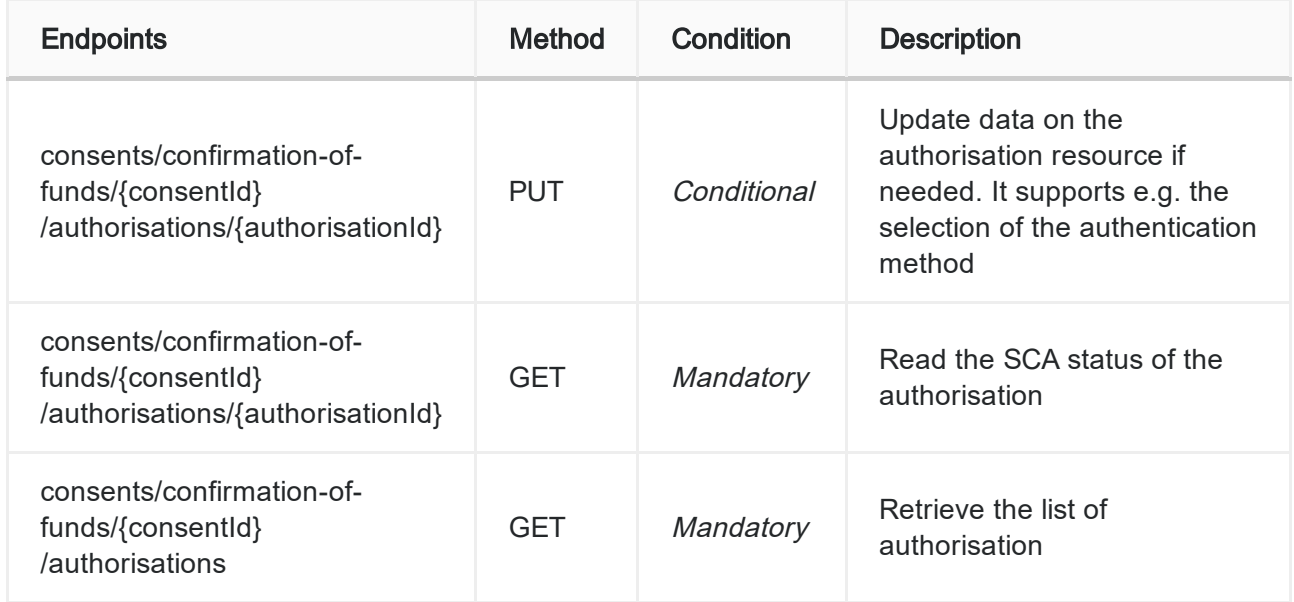

Please check the "Implementation Guide" or the API Portal for more information about these new endpoints.

The following changes have been for the CBPII/PIIS flow:

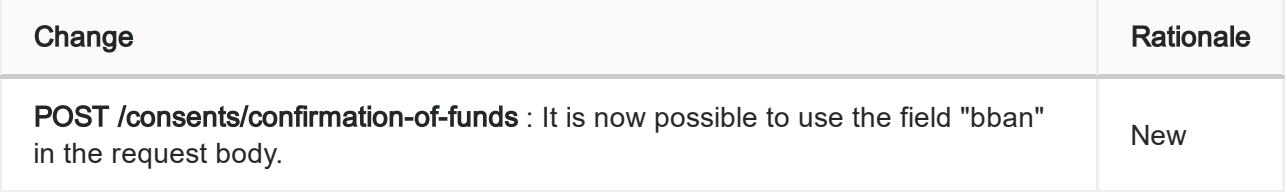

### Error messages

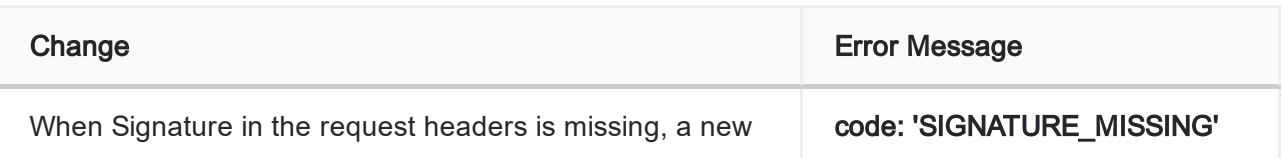

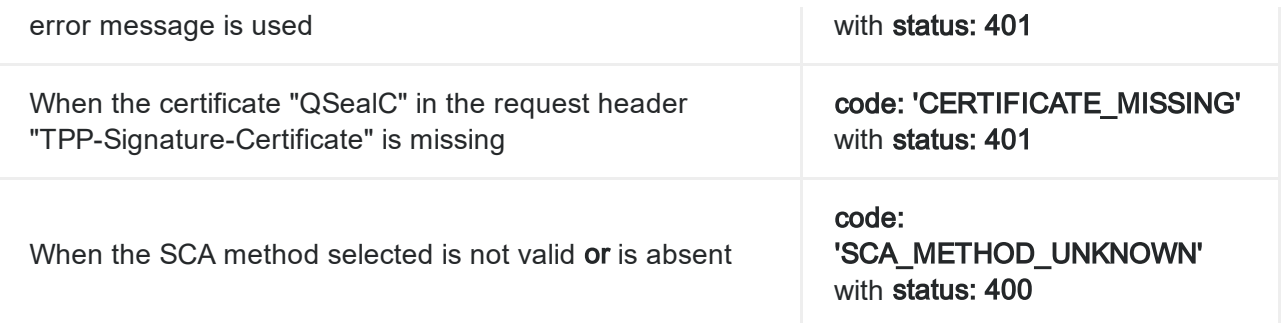

# <span id="page-10-0"></span>Signing Request with QSealC - AIS/PIS/CBPII

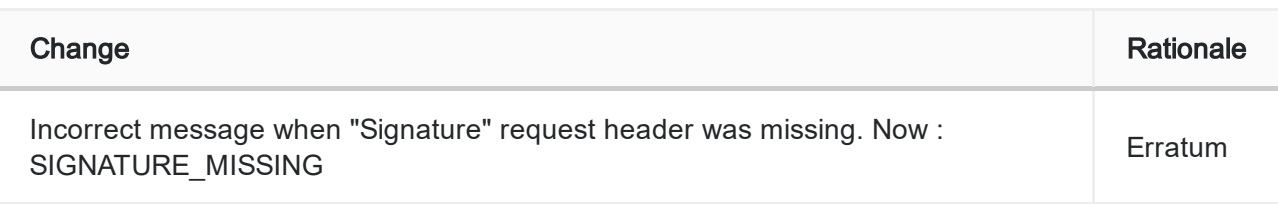

# <span id="page-11-0"></span>Selection of the SCA methods

In the previous version, the selection of the SCA Methods was done by using the endpoint below.

It is not supported anymore (more information in the "Implementation Guide Lines").

#### PATCH /v1/sca-methods/{businessResource}/{resourceId}

The URL of this endpoint was provided in the following "links" : selectAuthenticationMethod.

The content of this "links" has changed, it will contain the address of the sub-resource "authorisation" and a PUT is now required to specify which authentication method has been chosen.

If several SCA methods are available, this new endpoint **must** be called to specify the SCA method.

The rest of the flow will be the same except that for the object "scaMethods" returned in the response of each POST resources, the content of the explanation field will be always in "English".